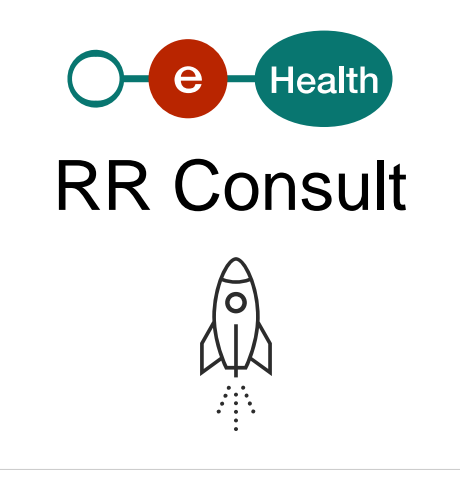

Wat is RR Consult?

RR Consult omvat een aantal diensten waarmee de gegevens van een persoon in het Rijksregister en in de Kruispuntbankregisters kunnen worden opgezocht en geraadpleegd.

Deze diensten zijn toegankelijk voor de instellingen en de beroepsbeoefenaars in de gezondheidzorg ([erkend in het KB 78](http://www.ejustice.just.fgov.be/cgi_loi/change_lg.pl?language=nl&la=N&cn=1967111008&table_name=wet)), die hiertoe op voorhand werden gemachtigd door het Informatieveiligheidscomité (het vroegere 'sectoraal comité van de sociale zekerheid en de gezondheid').

De machtigingen die in het verleden bij het sectoraal comité van het Rijksregister of bij het sectoraal comité van de sociale zekerheid en van de gezondheid werden verkregen, blijven geldig.

Deze machtigingen worden verkregen naargelang:

- het type instelling en/of de verrichtte prestaties (ziekenhuizen, erkende laboratoria, huisartsen);
- het doeleinde van de aanvraag (bv.: controle en bijwerking van de identificatiegegevens van de patiënten in het medisch dossier, ...);
- het type gegevens waarvoor de toegang wordt gevraagd (naam, geboortedatum, geslacht, verblijfplaats, ...).

De beraadslagingen vindt u terug via het tabblad '[Informatieveiligheidscomité](https://www.ehealth.fgov.be/ehealthplatform/nl/informatieveiligheidscomite)'

Welke diensten worden door RR Consult aangeboden?

Belangrijk: elke gebruiker krijgt enkel toegang tot de gegevens waarvoor er op voorhand een juridische machtiging werd verleend.

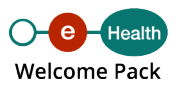

# **PersonService**

Raadpleging van de identificatiegegevens van een persoon

- op basis van het INSZ of het INSZ BIS;
- op basis van fonetische criteria.

# **CBSSPersonService**

Aanmaak door de gemachtigde instanties van een INSZ of een INSZ BISnummer.

# **PersonInfoService**

Raadpleging van de historiek van bepaalde gegevens uit het Rijksregister en de KSZregisters op basis van het INSZ en INSZ BIS van een patiënt.

#### **InscriptionService**

Beheer door de organisaties/instellingen van de inschrijving van een patiënt op de abonnementendienst van de mutaties. Voor een correct gebruik ervan is het nodig om ook de toepassing PersonNotificationService te implementeren.

### **PersonNotificationService**

Beheer (ophalen en verwijderen) van de mutaties door een gemachtigde instantie (oude benaming: MutationSender).

# **SSINHistory**

Oproepen van de lijst van de unieke identificatienummers (INSZ/INSZ BIS) die een persoon heeft (gehad). Deze dienst wordt gebruikt in het kader van de aanmaak van een INSZ of een INSZ/BIS.

**Wie heeft toegang tot RR Consult?**

# **De volgende instellingen werden al gemachtigd om krachtens algemene beraadslagingen deze diensten te gebruiken:**

- Ziekenhuizen;
- Erkende laboratoria voor klinische biologie;
- Erkende laboratoria voor pathologische anatomie;
- Erkende rust- en verzorgingstehuizen;

Psychiatrische verzorgingstehuizen of initiatieven voor beschut wonen.

Beroepsbeoefenaars in de gezondheidszorg ( [KB78\)](http://www.ejustice.just.fgov.be/cgi_loi/change_lg.pl?language=nl&la=N&cn=1967111008&table_name=wet):

De beroepsbeoefenaars in de gezondheidszorg werden op juridisch vlak gemachtigd om het rijksregisternummer te gebruiken in het kader van de toepassingen die een beroep doen op de basisdiensten van het eHealth-platform en om hiertoe het rijksregisternummer van de patiënt in het dossier van de patiënt op te slaan. Deze mogelijkheid wordt in een eerste fase aan de huisartsen aangeboden.

Andere instanties:

Andere instanties die een dossier hebben ingediend waarin ze het doeleinde en de evenredigheid rechtvaardigen, hebben eveneens een specifieke machtiging gekregen.

Voor bijkomende inlichtingen of om de stappen te kennen voor het verkrijgen van elke nieuwe beraadslaging verzoeken wij u om contact op te nemen met het eHealthplatform: [RRNConsult@ehealth.fgov.be](mailto:RRNConsult@ehealth.fgov.be)

Hoe toegang krijgen tot RR Consult?

Om de diensten eHealth RR Consult te kunnen gebruiken, moet de instelling of de zorgverlener beschikken een [eHealth-certificaat](https://www.ehealth.fgov.be/ehealthplatform/nl/service-ehealth-certificaten) en over een medisch softwarepakket waarin deze dienst is geïntegreerd.

Procedure voor een ziekenhuis, een erkend laboratorium, een psychiatrisch verzorgingstehuis, een initiatief voor beschut wonen, een rust - of een verzorgingstehuis.

Zie de formulieren onderaan op de pagina.

Stap 1: De instanties, die de webservice in een van hun toepassingen wensen te integreren, moeten eerst (bij voorkeur via mail) alle hierna vermelde documenten overmaken aan:

Informatieveiligheidscomité, kamer sociale zekerheid en gezondheid

Mevrouw Joke Vanderpoorten

Willebroekkaai 38 te 1000 Brussel

#### [ivc@mail.fgov.be](mailto:ivc@mail.fgov.be)

- 1. een verbintenis waarbij de instelling verklaart de voorwaarden uit de beraadslaging na te leven. U moet het gepast formulier kiezen naargelang het type van de instelling:
	- ziekenhuis;
- erkende laboratoria voor klinische biologie;
- erkende laboratoria voor pathologische anatomie;
- psychiatrisch verzorgingstehuis of initiatief voor beschut wonen;
- o rusthuis of verzorgingstehuis.
- 2. een akte tot erkenning van uw instelling (bewijs van het statuut of van de erkenning);
- 3. een evaluatieformulier van de DPO van uw instelling;
- 4. een conformiteitsverklaringsformulier betreffende de referentieveiligheidsmaatregelen;
- 5. een aanvraag om de webservices eHealth te mogen gebruiken.

Stap 2: Het Informatieveiligheidscomité, kamer sociale zekerheid en gezondheid, zal u zijn beslissing meedelen en u bij akkoord een acceptatie Application ID toekennen. Het zal tegelijkertijd het Rijksregister op de hoogte brengen.

Stap 3: U kan vervolgens het technische gedeelte opstarten en aansluitend een testrapport sturen naar [integration-support@ehealth.fgov.be.](mailto:integration-support@ehealth.fgov.be) Alle informatie hierover vindt u in de cookbooks op deze pagina.

Stap 4: Na de validatie van het testrapport doet het eHealth-platform het nodige om uw toegangen in productie te configureren. U ontvangt een productie Application ID dat u toegang geeft tot de productie-omgeving.

Bijzondere procedure "Circle of trust" (CoT)

Zie de formulieren en de informatieve documenten onderaan op de pagina.

Voor de erkende laboratoria voor klinische biologie en de ziekenhuizen die het formulier 'Circle of trust' CoT hebben ingevuld:

- 1. de CoT-verklaring invullen en terugsturen naar hun voogdij-instantie (zie ook de toelichting bij deze verklaring op eer);
- 2. het verzoek om toestemming voor gebruik van de webservices eHealth RR Consult voor de toekenning van BIS-nummers opmaken;
- 3. de minimale veiligheidsnormen naleven;
- 4. de regels inzake goede businesspraktijken die door de COT-laboratoria of COTziekenhuizen moeten worden geïmplementeerd, naleven;
- 5. testgevallen aanvragen bij het supportteam (integration-support@ehealth.fgov.be) en hen [het testrapport](https://www.ehealth.fgov.be/../file/cc73d96153bbd5448a56f19d925d05b1379c7f21/ee2d0f2224c687accd8c9986a6edd5e46a4b73aa/consultrn-test-report-v1.1-dd-07052021.pdf) sturen.

Na de goedkeuring van het testrapport krijgt u een Application ID voor de toegang in productie.

In het kader van de gezondheidscrisis kunnen de erkende laboratoria voor klinische biologie en de ziekenhuizen die reeds op de dienst RR Consult zijn aangesloten, eveneens een beroep doen op de webservice waarmee, onder bepaalde voorwaarden, INSZ/BIS nummers kunnen worden aangemaakt.

Uw instelling behoort niet tot de categorieën hiervoor vermeld:

In dat geval nodigen we u uit om contact op te nemen met het eHealth-platform ( [RRNConsult@ehealth.fgov.be](mailto:RRNConsult@ehealth.fgov.be)) om de context van het project, de wettelijke basis, het doeleinde en een raming van het volume voor te leggen.

We zullen uw aanvraag analyseren en nagaan of er een juridische machtiging bestaat op het niveau van enerzijds het rijksregister en anderzijds de KSZ-registers.

Zodra deze machtigingen verkregen zijn, dient u het aanvraagformulier voor het gebruik van de webservices in te dienen.

Aansluitend ontvangt u een 'acceptatie application ID' waarmee u het technische gedeelte kan aanvatten. Na de validatie van uw testrapport doet het eHealth-platform het nodige om uw toegangen in productie te configureren.

Opmerking : Indien de DPO van uw instelling (nog) niet gekend is bij het eHealth-platform, dient het evaluatieformulier van uw DPO te worden verstuurd.

Aandachtspunten

- Indien uw organisatie evolueert op juridisch of organisatorisch vlak (fusie, intrekking erkenning, ...) of wanneer er een andere DPO wordt aangesteld, wordt u verzocht contact op te nemen met het eHealth-platform. Deze evolutie kan immers zowel op juridisch als administratief vlak een impact hebben voor wat betreft de toegang tot de diensten van het eHealth-platform via de eHealth-certificaten.
- Voor de artsen: in het kader van de continuïteit van de medische zorgverlening kunnen de artsen met een actief visum die niet over een softwarepakket beschikken gebruikmaken van de webtoepassing [eHealthCreaBis](https://www.ehealth.fgov.be/nl/beroepsbeoefenaars-in-de-gezondheidszorg/diensten/ehealthcreabis) om BIS-nummers aan te maken.
- Voor alle vragen m.b.t. het gebruik van de dienst RR Consult kan u ons contacteren via het e-mailadres [RRNConsult@ehealth.fgov.be](mailto:RRNConsult@ehealth.fgov.be).